# Oracle

1Z0-1080-23 Oracle Planning 2023 Implementation Professional

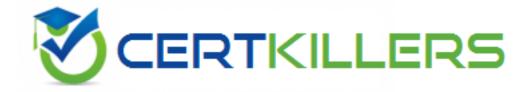

**Questions and Answers (PDF)** 

For More Information - Visit:

https://www.certkillers.net/

## **Latest Version: 6.0**

#### Question: 1

Whenever you change dimensionality in a target cube, what action on the Data Maps page must you take to ensure that you see metadata changes immediately?

(Choose the best answer.)

Response:

- A. Select the corresponding data map, and Refresh the Database.
- B. Select the corresponding data map, and execute the Synchronize Defaults Business.
- C. Select the corresponding data map, and Synchronize to refresh the data.
- D. Select the corresponding data map, and execute the Synchronize Components Business Rule.

**Answer: C** 

### Question: 2

To assign Workforce resources to initiatives, which default custom dimension is required in the Map/Rename Dimensions section?

(Choose the best answer.)

Response:

- A. Project
- B. Program
- C. Elective
- D. Measure

**Answer: A** 

## Question: 3

You want to move financial information from Projects to Financials for account level dat

a. Which describes the action you can take to accomplish this? (Choose the best answer.)

Response:

- A. Rollup project data which pushes data to Financials based on account mappings.
- B. In data maps, push data for the predefined Financial Statement Integration.
- C. On the Financials Integration Summary form, from the Actions menu, select PFP Detail to calculate project data.
- D. In Financials, run the Financials Integration business rule to update data from Projects.

**Answer: B** 

### Question: 4

Which statement is true when executing a lifecycle management migration? Choose the best answer.

Response:

- A. All forms that do not exist in the snapshot will be deleted.
- B. Importing Dimensions will remove members that do not exist in the snapshot.
- C. Restoring Essbase data from a snapshot will remove any data that doesn't exist in the backup.
- D. Selected slices of data can be imported into Essbase.

**Answer: D** 

### Question: 5

In porting data from a BSO plan type to an ASO plan type, which method cannot be utilized? Choose the best answer.

Response:

- A. Smart Push
- B. XWRITE business rule
- C. Data Maps
- D. Export/Import Capabilities

**Answer: B** 

### Question: 6

What is the difference between Financials and Strategic Modeling? (Choose the best answer.)

Response:

- A. There is not a technical difference, both do essentially the same thing
- B. Ownership Contributions and Consolidations are out of the box in Financials
- C. Strategic Modeling is broader in focus and used for long range planning
- D. Financials is more summarized than Strategic Modeling

**Answer: D** 

## Question: 7

When calculating a tiered type of tax, what should be the selected 'Maximum Value Type'? (Choose the best answer.)

Response:

- A. Threshold Amount
- B. Percentage of Overall Earnings
- C. Percentage of Salary
- D. Percentage of Taxable Earnings
- E. Flat Amount

**Answer: A** 

#### **Question: 8**

A company has enabled and configured Financials. Which are three recommended post configuration tasks?

(Choose two.)

Response:

- A. Entering exchange rates
- B. Defining and managing the accounts and drivers
- C. Specifying days in period for driver-based Balance Sheet
- D. Running Financials rules to aggregate and calculate the data
- E. Setting Up Planning and Forecast Preparation
- F. Modifying account signage for alternate reporting methods

**Answer: ACE** 

### Question: 9

How do you add custom dimensions when you enable features? (Choose the best answer.)

Response:

- A. By adding a new dimension with Data Management
- B. By adding a new dimension to the cube in Create and Manage Dimensions
- C. By renaming a dimension in Map/Rename Dimensions
- D. By creating a new dimension in Application Overview

**Answer: C** 

# Question: 10

If the HSP\_VIEW dimension exists in the cube, what feature has been enabled? (Choose the best answer.)
Response:

- A. Rolling Forecast
- **B.** Intercompany Eliminations
- C. Multicurrency
- D. Sandboxes

**Answer: D**